```
int recup (LISTA_DUP_ENC l, int k){if (k < 1 || k > tam(l)){printf ("\nERRO! Consulta invalida.\n");exit (3);}for (;k>1;k--)l=l->prox;return (l->inf);}
```
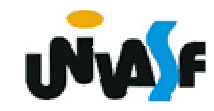

Esquema do processo da retirada de um nó da lista duplamente encadeada. (situação um)

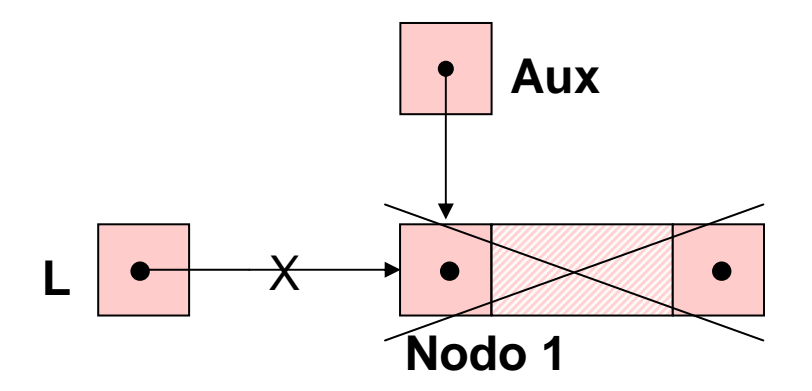

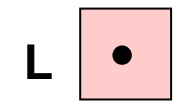

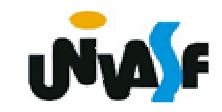

Esquema do processo da retirada de um nó da lista duplamente encadeada. (situação dois)

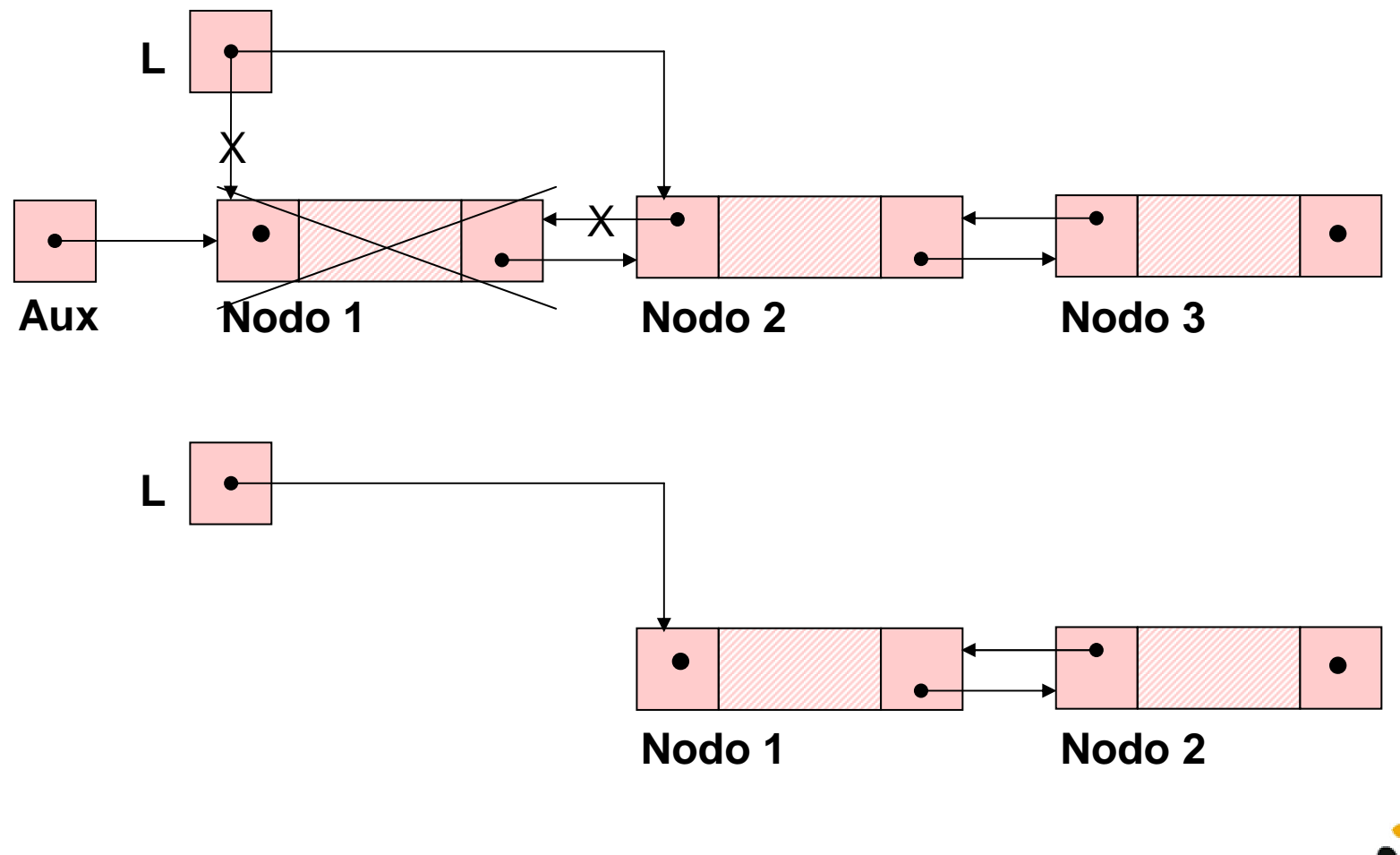

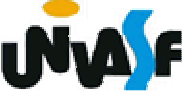

Esquema do processo da retirada de um nó da lista duplamente encadeada. (situação três)

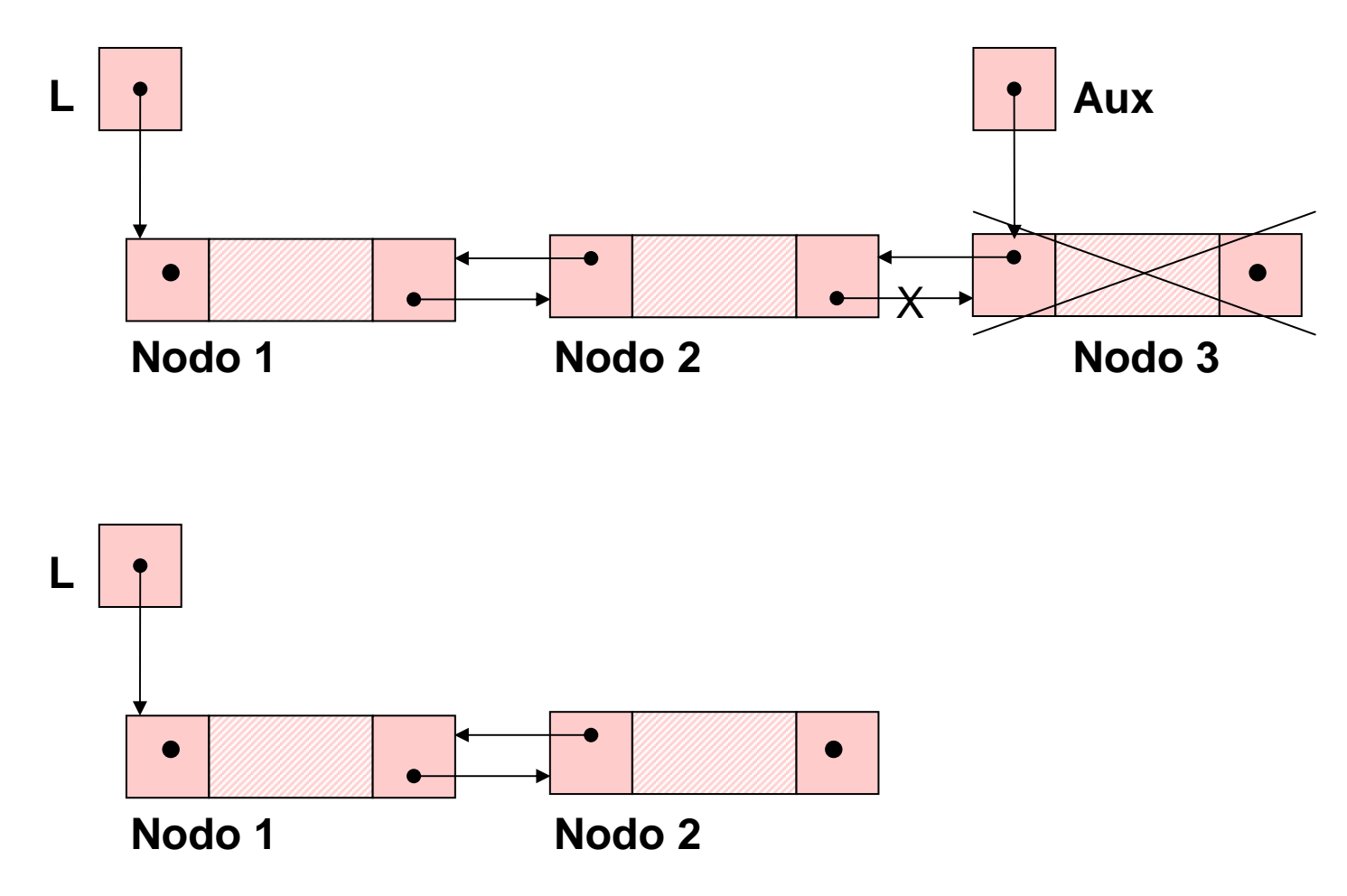

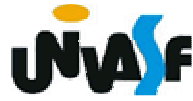

Esquema do processo da retirada de um nó da lista duplamente encadeada. (situação quatro)

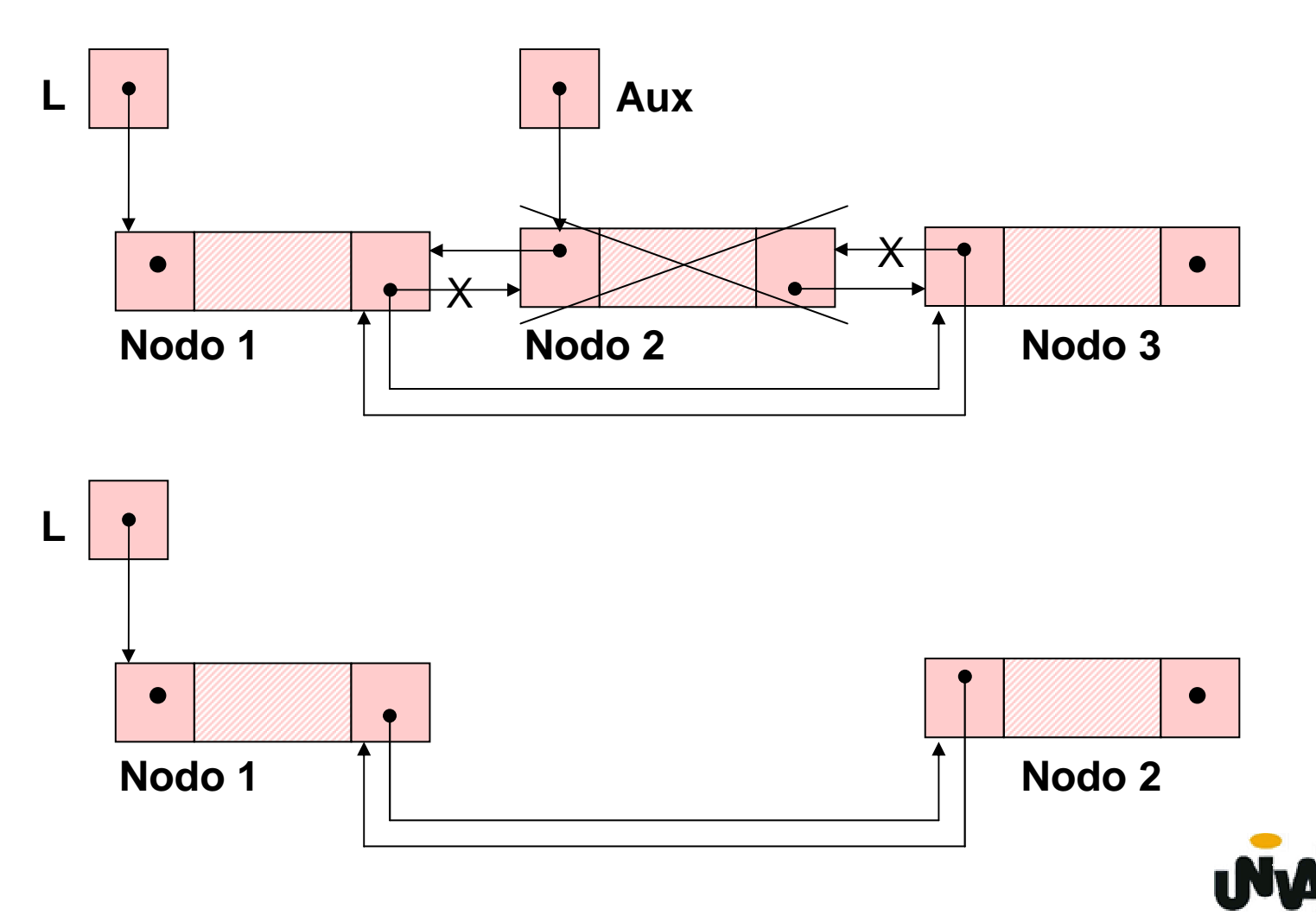

```
void ret (LISTA_DUP_ENC *pl, int k){NODO *aux;if (k < 1 || k > tam(*pl)){printf ("\nERRO! Posição invalida pararetirada.\n");exit (4);}if (k==1){aux = *pl;*pl = aux->prox;
```
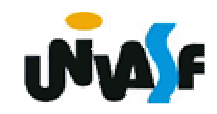

```
if (*pl)(*pl)->ant=NULL;free (aux);}else{for (aux=(*pl)->prox; k>2; k--, aux=aux->prox);aux->ant->prox = aux->prox;if (aux->prox)aux->prox->ant = aux->ant;free (aux); }
```
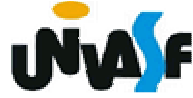

**}**

**Listas Duplamente Encadeadas – Exercício**

Implemente, no TAD LISTA\_DUP\_ENC, <sup>a</sup>seguinte operação:

**void inverter\_lista (LISTA\_DUP\_ENC \*pl);**

a qual recebe uma referência para uma lista duplamente encadeada e inverte a ordem de seus elementos.

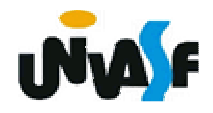

Também podemos construir *listas circulares duplamente encadeadas* ou *listas circulares duplamente encadeadas com nó cabeçalho*.

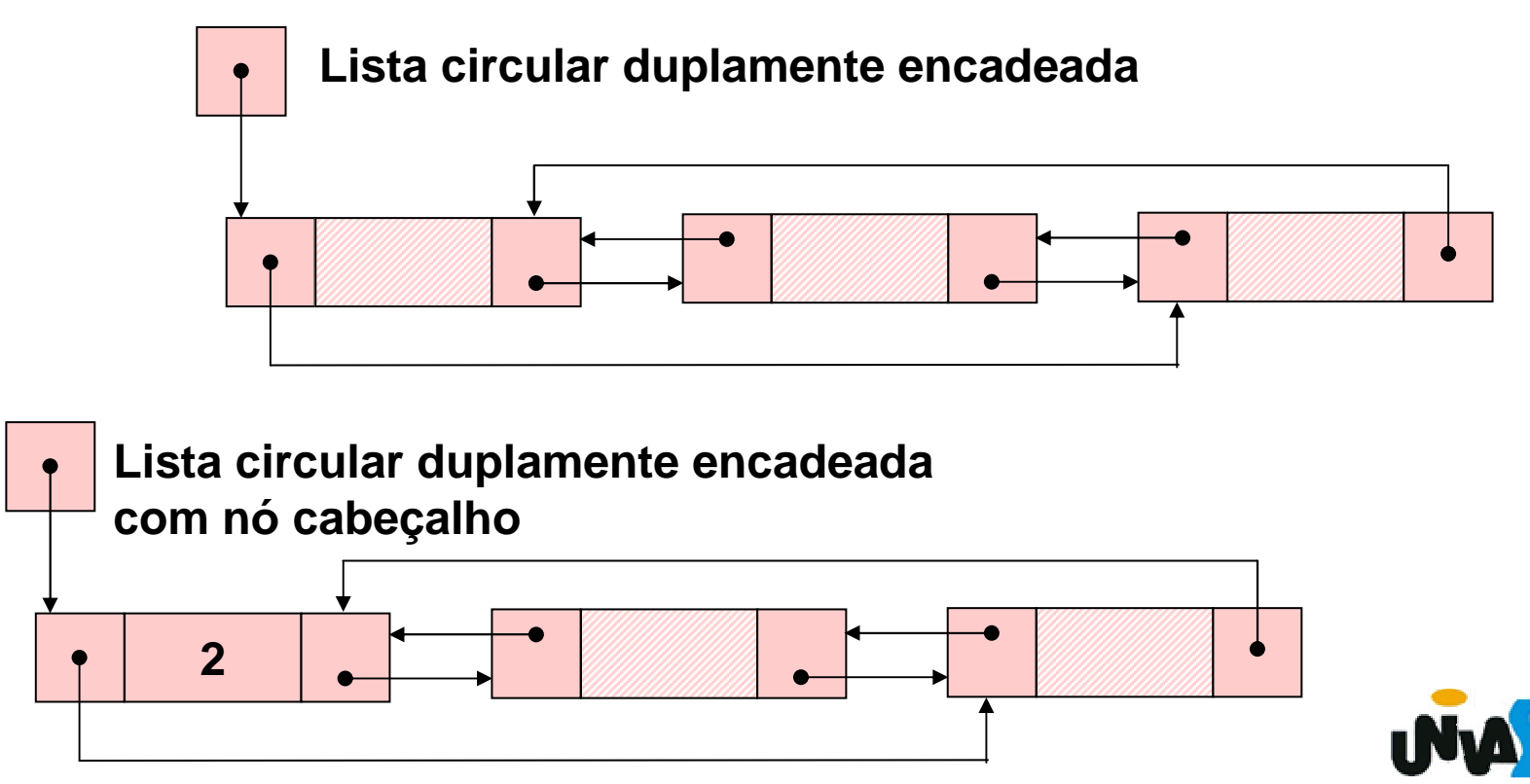

```
240
Para uma melhor fixação definiremos agora o TAD LISTA_CIR_DUP_ENC_ NC.typedef struct nodo{int inf;struct nodo * ant;struct nodo * prox;}NODO;typedef NODO * LISTA_CIR_DUP_ENC_NC;
void cria_lista (LISTA_CIR_DUP_ENC_NC *);int eh_vazia (LISTA_CIR_DUP_ENC_NC);int tam (LISTA_CIR_DUP_ENC_NC);void ins (LISTA_CIR_DUP_ENC_NC *, int, int);int recup (LISTA_CIR_DUP_ENC_NC, int);
void ret (LISTA_CIR_DUP_ENC_NC *, int);
```

```
241void cria_lista (LISTA_CIR_DUP_ENC_NC *pl){NODO *novo;novo = (NODO *) malloc (sizeof(NODO));if (!novo){printf ("\nERRO! Memoria insuficiente!\n");exit (2);}novo->inf=0;*pl=novo->ant=novo->prox=novo;}
```

```
int eh_vazia (LISTA_CIR_DUP_ENC_NC l){return (l->inf == 0);}int tam (LISTA_CIR_DUP_ENC_NC l){return (l->inf);}
```
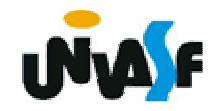

Esquema do processo da inserção de um nó da lista circular duplamente encadeada com nó cabeçalho.

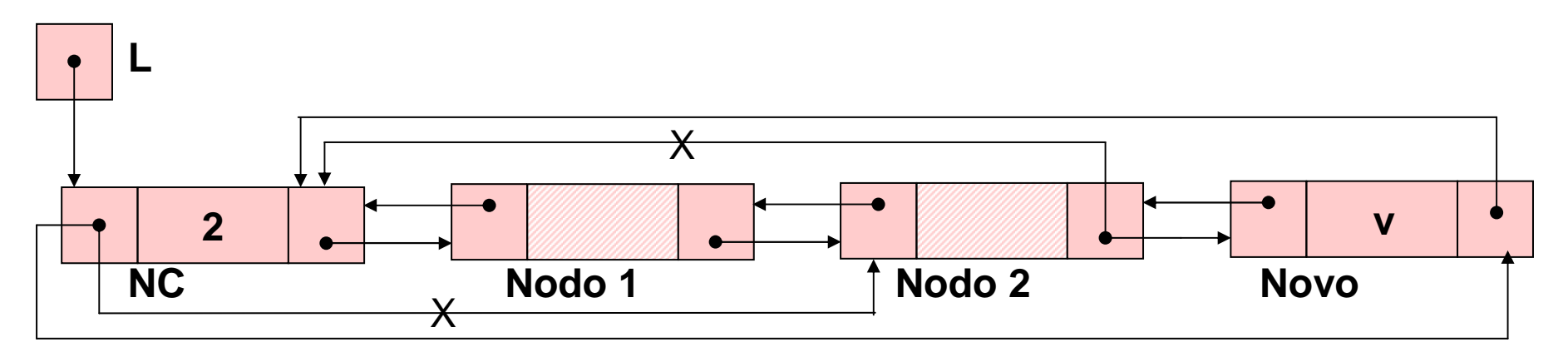

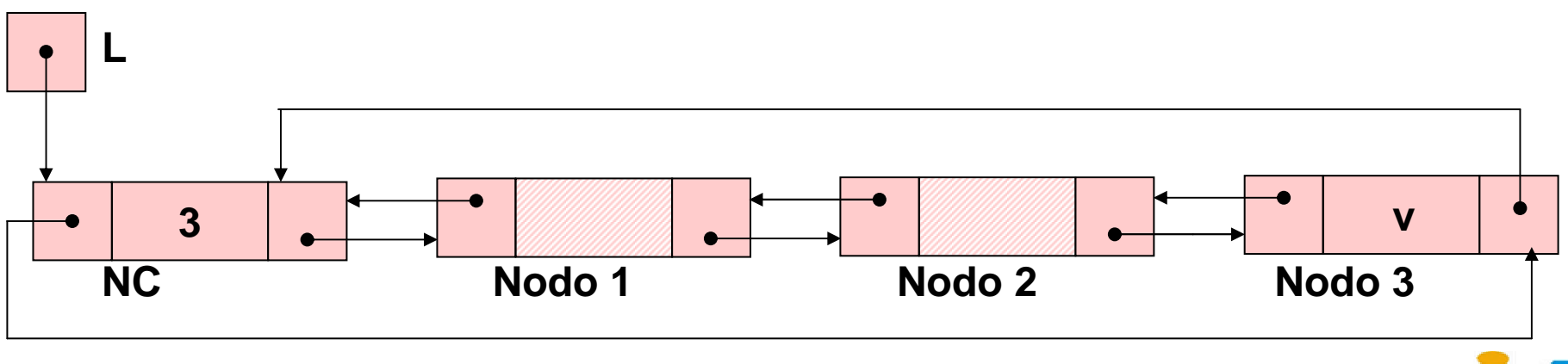

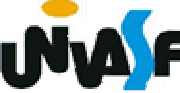

```
void ins (LISTA_CIR_DUP_ENC_NC *pl, int v, int k){LISTA CIR DUP ENC NC aux, novo;
 if (k < 1 || k > tam(*pl)+1){printf ("\nERRO! Posição invalida para insercao.\n");exit (1);}novo = (NODO *) malloc (sizeof(NODO));if (!novo){printf ("\nERRO! Memoria insuficiente!\n");exit (2); }
```
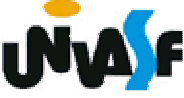

```
novo\rightarrow int = v;for (aux=*pl; k>1; aux=aux->prox, k--);novo->prox = aux->prox;novo->ant = aux; aux->prox = novo;novo->prox->ant=novo;(*pl)->inf++;
```
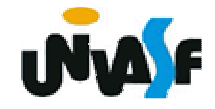

**}**

```
int recup (LISTA_CIR_DUP_ENC_NC l, int k){if (k < 1 || k > tam(l)){printf ("\nERRO! Consulta invalida.\n");exit (3);}for (;k>0;k--)l=l->prox;return (l->inf);}
```
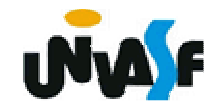

Esquema do processo da retirada de um nó da lista circular duplamente encadeada com nó cabeçalho.

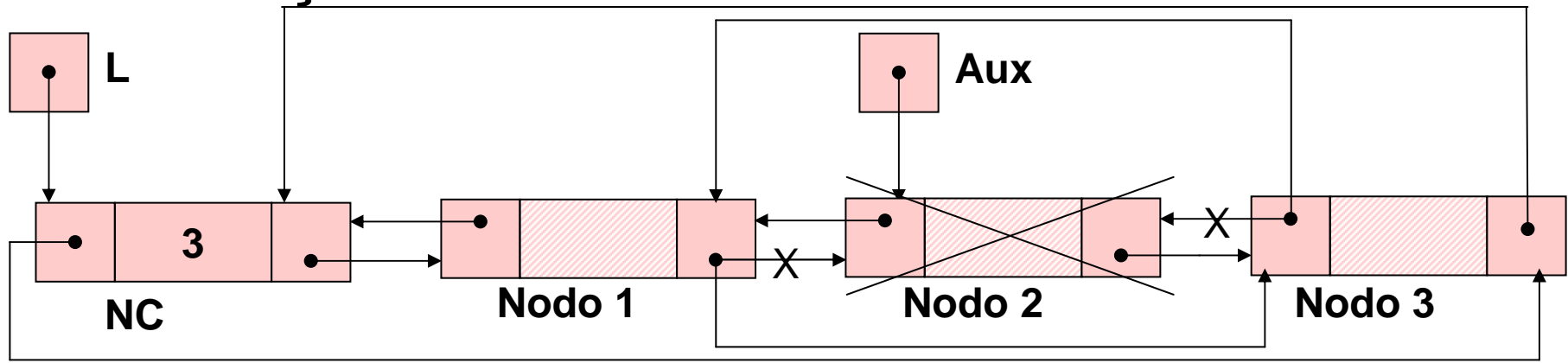

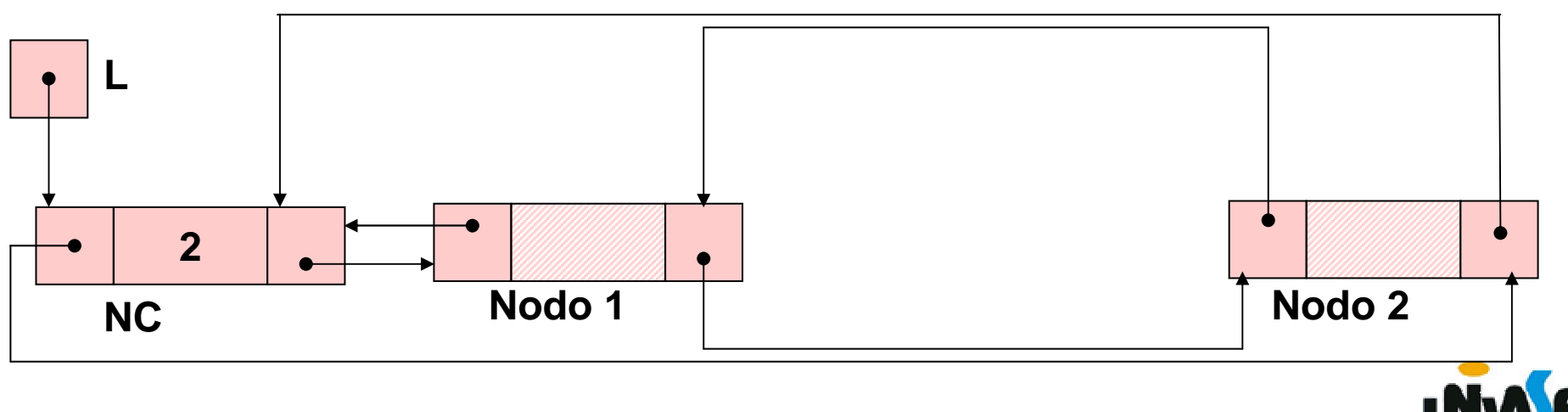

```
void ret (LISTA_CIR_DUP_ENC_NC *pl, int k){NODO *aux;if (k < 1 || k > tam(*pl)){printf ("\nERRO! Posição invalida para retirada.\n");exit (4);}for (aux=*pl; k>0; k--, aux=aux->prox);aux->ant->prox = aux->prox;aux->prox->ant = aux->ant;free (aux); (*pl)->inf--; }
```
**Listas Duplamente Encadeadas – Exercício**

Implemente, no TAD LISTA\_CIR\_DUP \_ENC\_NC, a seguinte operação:

**void inverter\_lista (LISTA\_CIR\_DUP\_ENC\_NC \*pl);**

a qual recebe uma referência para uma lista circular duplamente encadeada com nó cabeçalho e inverte a ordem de seus elementos.

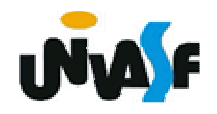